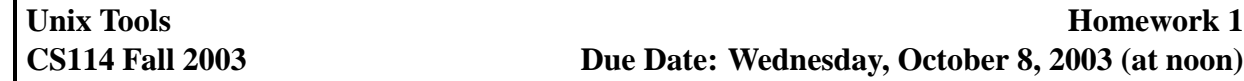

You should do all the work yourself, without any assistance from other people. If you need help, post your question to *cornell.class.cs114* newsgroup or if you want to keep your question private, e-mail me at *cs114@cs.cornell.edu*.

I will not accept late submissions.

## **Part I**

Log in to *babbage*, and perform the following actions.

- 1. Take a look at the permissions for your home directory. Make sure that nobody but you can list contents of your home directory and/or create files there. Feel free to give some people access to specific files in your home directory if you need it for other classes.
- 2. Create a subdirectory *cs114-HW1* in your home directory. Make sure you are the only one who has any kind of access permissions to it.
- 3. Create a subdirectory *A* in *cs114-HW1*, subdirectory *B* in *A* and subdirectory *C* in *B*.
- 4. Go to *HW1* subdirectory of the home directory of the user *cs114*. Somewhere inside of it there are *file1*, *file2* and *file3*. Copy *file1* to *A*, *file2* to *B* and *file3* to *C*. I scattered the files in *HW1*. Some of them may be hidden. You'll need to dig around to find them. If you can't find one of the files, create an empty one using the command *touch*  $\langle newfilename \rangle$  (you wouldn't receive any credit for that, but at least you'll be able to do the next question).
- 5. Set the permissions as follows:
	- Everything under *cs114-HW1* should belong to *cs114* group.
	- Everybody in *cs114* group (including yourself) should have read/write access to *file1* (of course, they wouldn't really have it because of the *cs114-HW1* permissions, so you are only supposed to worry about the permissions for *file1* itself, not for the directories it's in), but nobody else should have any access.
	- Deny *cs114* group all access to *file2*, allow yourself read access to it and allow everybody else read/write access to it.

Now you are ready to submit Part I. Run ∼*cs114/bin/submit-hw1*. If you run it several times, I will only consider the first submission, so do not run it until you are ready to turn in your homework.

## **Part II**

Using *pine* on *babbage* send an e-mail to *cs114@cs.cornell.edu* with a short note explaining what's your main reason for taking CS114, and what you would like to get out of the course. The subject of the e-mail must be

*HW1*  $\langle$ *your cuid here* $\rangle$ 

For example: *HW1 123456*.

You'll get partial credit for e-mail sent using some other program.